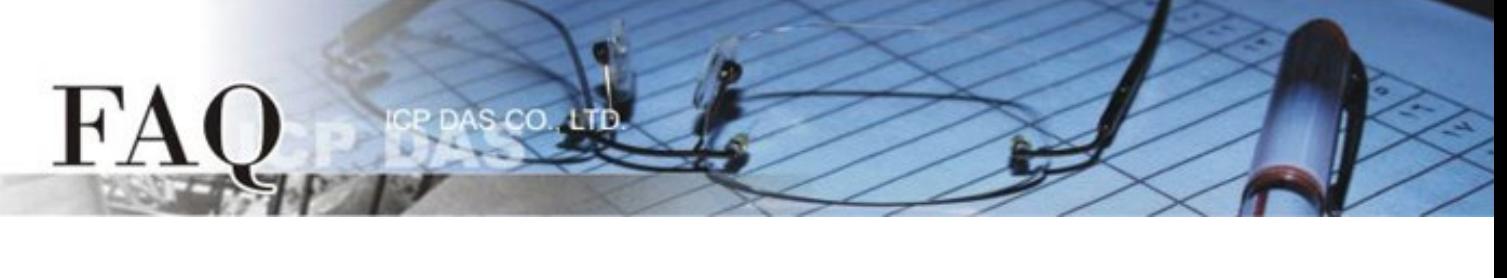

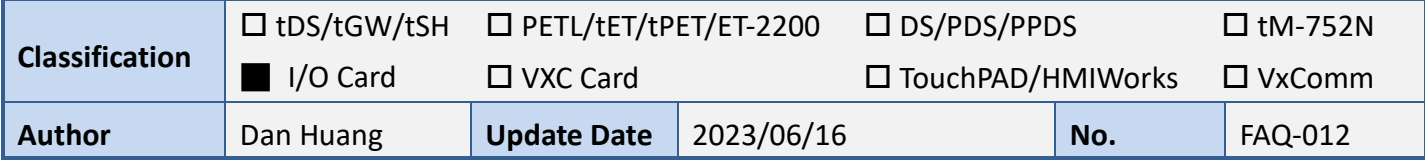

## **Q:** 如何移值**PCI-P16R16**或**PISO-P16R16**系列板卡經典驅動至**UniDAQ**

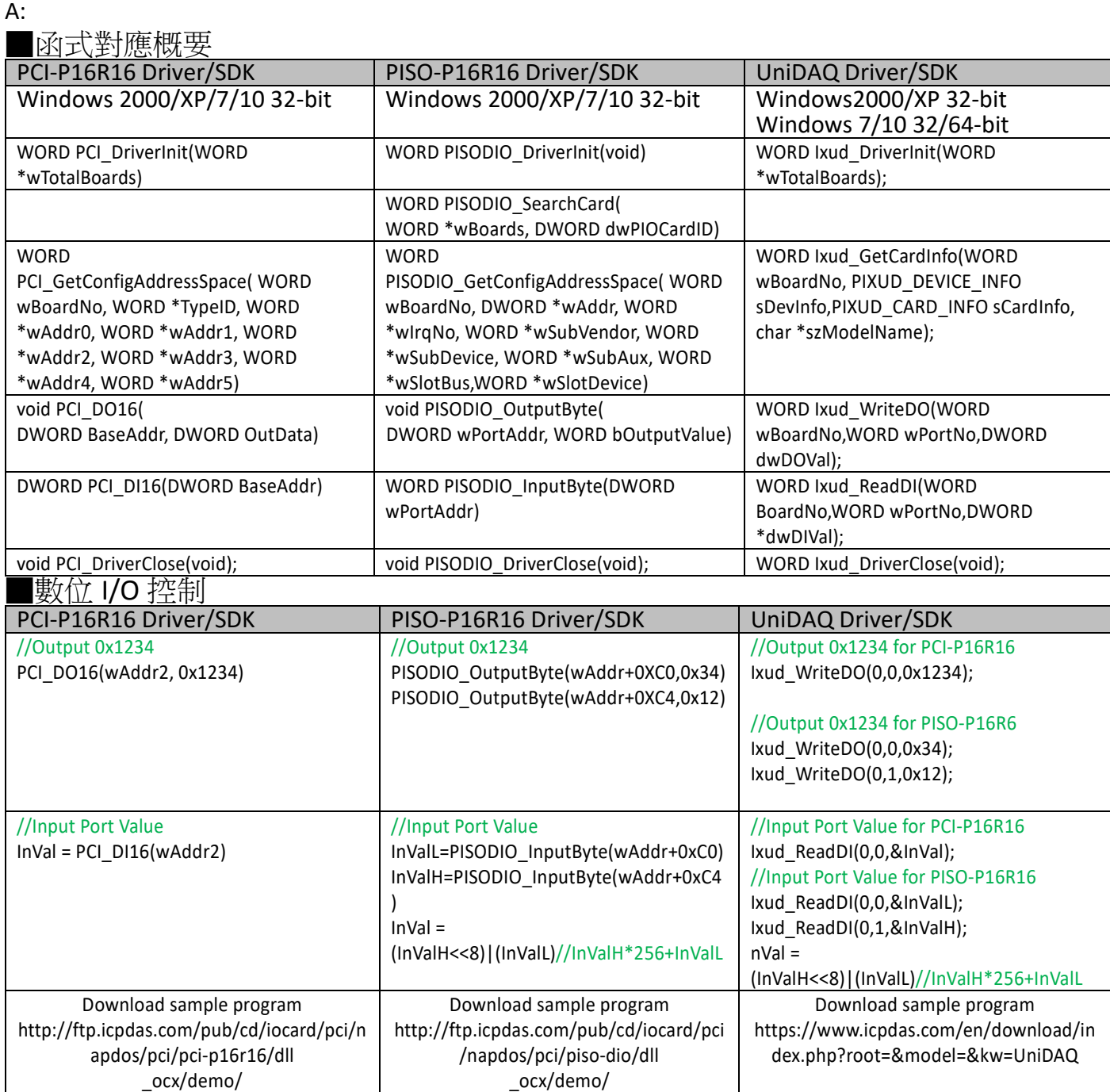